## V-Panel Logic 1 and Logic 2 switch wiring diagram

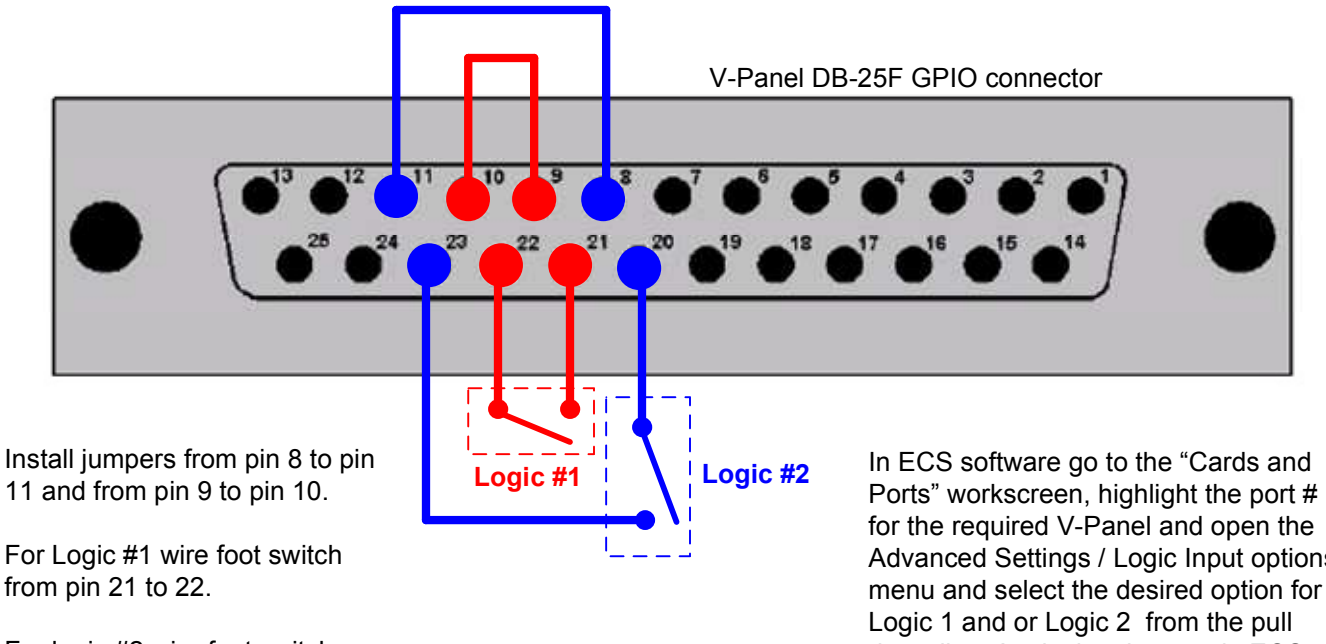

For logic #2 wire foot switch from pins 20 to 23.

Advanced Settings / Logic Input options menu and select the desired option for down list. Apply the changes in ECS to complete the programming option.

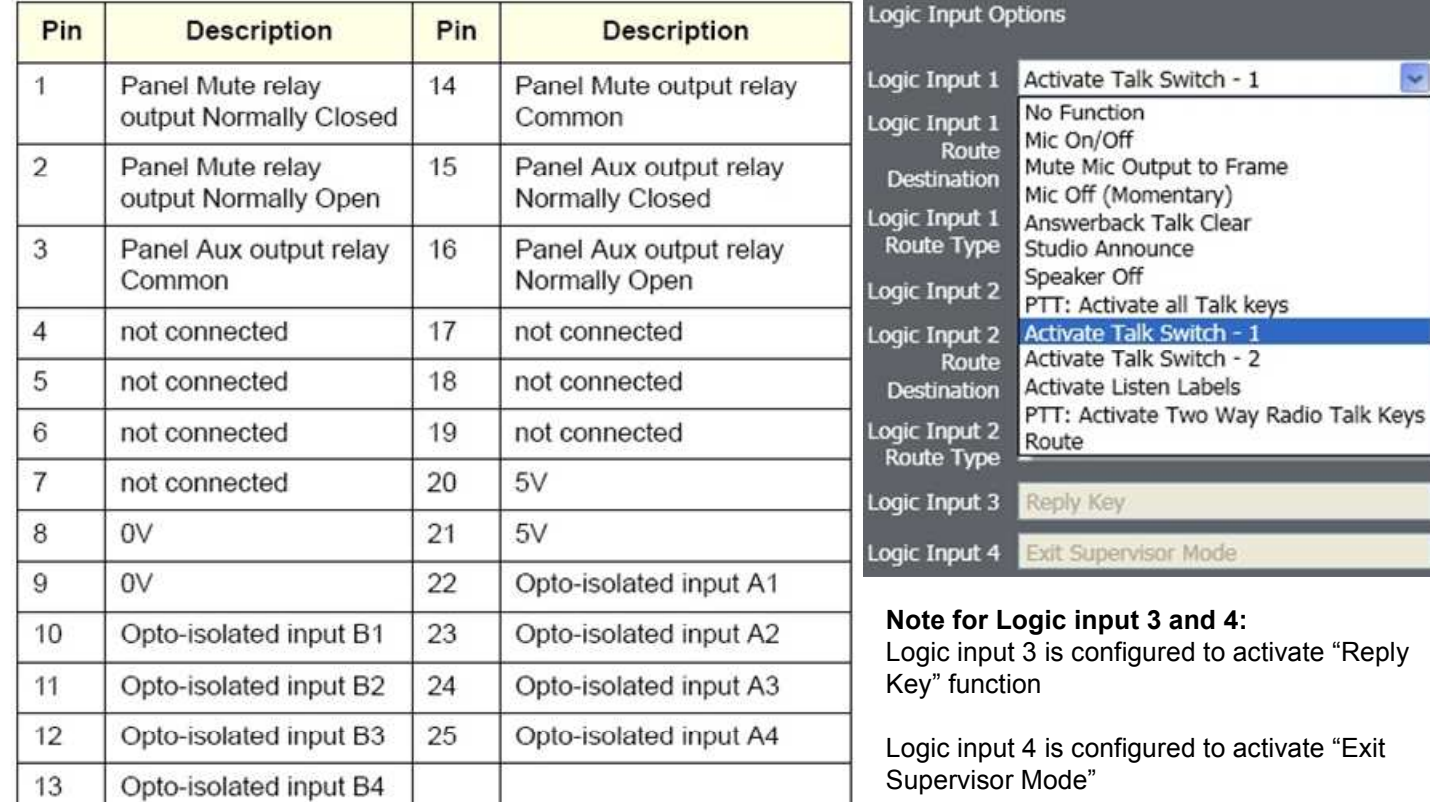

## V-Panel GPIO connector pinout

## ECS Cards and Ports Logic Input Options

Mode